[Introduction](#page-1-0) Développement Opérations

# M2-Images Rendu temps réel - OpenGL 3

#### J.C. Iehl

### September 22, 2015

J.C. Iehl [M2-Images](#page-36-0)

**K ロ ⊁ K 伊 ⊁ K 店** 

 $\rightarrow$ - 이동 > 重

<span id="page-0-0"></span> $299$ 

**[Introduction](#page-1-0)** Développement Opérations [Pipeline carte graphique](#page-4-0) [Afficher un objet](#page-11-0) [API openGL](#page-22-0)

# Introduction

### OpenGL et la 3D :

- $\blacktriangleright$  A quoi ça sert ?
- ▶ Qu'est ce que c'est ?
- ▶ Comment ça marche ?

**←ロ ▶ → 伊 ▶** 

 $\prec$ × K 로 )  $2Q$ 

<span id="page-1-0"></span>扂

[Pipeline carte graphique](#page-4-0) [Afficher un objet](#page-11-0) [API openGL](#page-22-0)

# OpenGL

### OpenGL :

- $\blacktriangleright$  api 3d ?
- $\triangleright$  expose les fonctionnalités d'un pipeline 3d ?
- $\blacktriangleright$  dessiner des objets sur l'écran.

une api 3d est l'ensemble de fonctions permettant de paramétrer toutes les opérations nécessaires à l'affichage d'objets.

une api 3d est l'ensemble de fonctions permettant de paramétrer un pipeline 3d...

メロメ メ御 メメミメメミメ

[Pipeline carte graphique](#page-4-0) [Afficher un objet](#page-11-0) [API openGL](#page-22-0)

# Rappel: Pipeline graphique

### pipeline graphique :

organisation des opérations nécessaires à l'affichage d'objets.

3 types de pipelines :

- $\blacktriangleright$  lancer de rayons,
- reyes / renderman,
- $\blacktriangleright$  carte graphique.

4 0 F

→ 伊 ▶ → 后 ▶

- 4 周 ド

 $2Q$ 

<span id="page-4-0"></span>[Pipeline carte graphique](#page-4-0) [Afficher un objet](#page-11-0) [API openGL](#page-22-0)

# Pipeline carte graphique

### ´etapes principales :

- pour chaque primitive (points, droites, triangles) :
- $\blacktriangleright$  transformer les sommets.
- $\triangleright$  colorier les fragments :
- $\blacktriangleright$  donner une couleur.
- $\triangleright$  mélanger avec le résultat précédent (transparence),
- $\blacktriangleright$  et comparer la profondeur du fragment.

 $+$  données supplémentaires associées aux sommets : les attributs (couleur, normale, etc.)

[Pipeline carte graphique](#page-4-0) [Afficher un objet](#page-11-0) [API openGL](#page-22-0)

# Pipeline carte graphique

### entrées du pipeline :

- $\blacktriangleright$  ensemble de primitives,
- $\triangleright$  chaque primitive est décrite par un ensemble de sommets,
- $\triangleright$  chaque sommet est décrit par un ensemble d'attributs.

### sorties du pipeline :

- $\blacktriangleright$  image couleur,
- $\blacktriangleright$  image profondeur
- $+$  paramètres...

 $\leftarrow$   $\Box$ 

Développement Opérations

Afficher un objet **API openGL** 

# Pipeline carte graphique

#### paramètres :

- ► dimensions de l'image résultat,
- remplir les primitives ou uniquement les arêtes,
- $\triangleright$  élimination des faces cachées (non orientées vers la camera),
- $\blacktriangleright$  test de profondeur,
- $\cdots$

 $\leftarrow$   $\Box$ 

 $\leftarrow$   $\overline{m}$   $\rightarrow$ 

 $2Q$ 

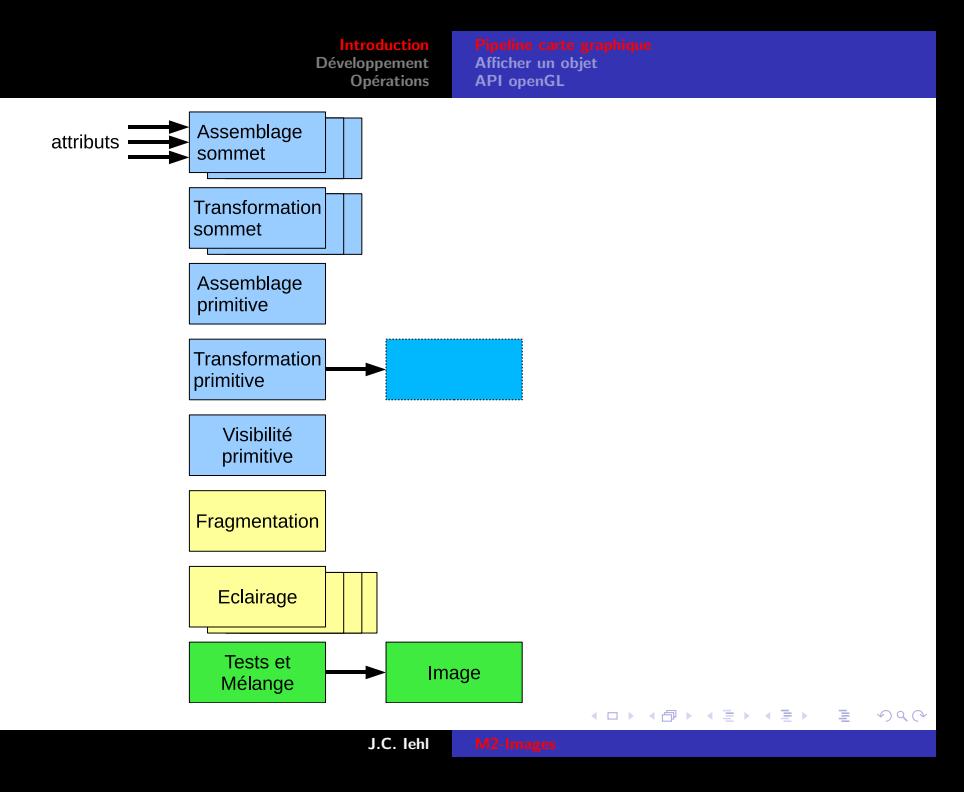

**itroduction** Développement Opérations Afficher un objet **API openGL** 

## Pipeline carte graphique

### et les shaders?

- certaines étapes sont programmables...
- paramètres nécessaires pour l'exécution des shaders...

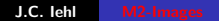

 $\leftarrow$   $\Box$ 

 $\leftarrow$   $\leftarrow$   $\leftarrow$ 

K 로 )

 $2Q$ 

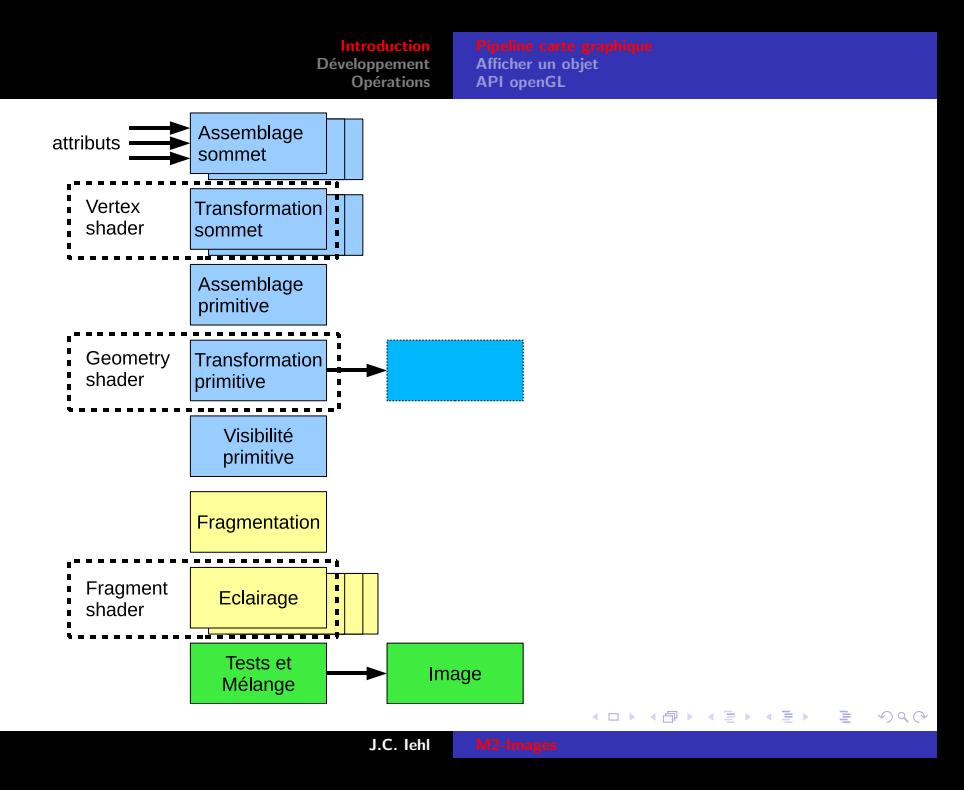

[Pipeline carte graphique](#page-4-0) [Afficher un objet](#page-11-0) [API openGL](#page-22-0)

### Pipeline carte graphique et les shaders ?

#### paramètres :

- $\triangleright$  matrice de transformation des sommets des primitives,
- $\triangleright$  apparence de l'objet, couleur uniforme ?
- $\blacktriangleright$  textures...

pour simplifier : presque tout  $(!)$  est un paramètre de shader...

 $4.17 \times$ 

- 4 FB +

[Pipeline carte graphique](#page-4-0)

# Afficher un objet 3d

### forme :

- $\triangleright$  placée et orienté par rapport à la caméra (comment ?),
- $\triangleright$  description par des primitives simples (triangles ?),

### aspect, matière, interaction avec la lumière :

- $\blacktriangleright$  couleur uniforme.
- $\triangleright$  diffuse, spéculaire, réfléchissante (glossy / phong),
- $\blacktriangleright$  détails : textures,
- <span id="page-11-0"></span> $\triangleright$  paramètres du shader associé à la matière.

[Pipeline carte graphique](#page-4-0)

# Objets et primitives d'affichage

une carte graphique est spécialisée pour afficher des points, droites, triangles (quadrangles, polygones convexes).

afficher un objet  $==$  décomposer la forme de l'objet en primitives :

- $\triangleright$  un objet est un ensemble de faces (triangles, quadrangles),
- $\triangleright$  une face est un ensemble de sommets (3 ou 4),
- $\blacktriangleright$  un sommet est un ensemble d'attributs.

une face est donc l'interpolation des attributs de ses sommets. . .

イロト イ団 トラ ミッション

[Pipeline carte graphique](#page-4-0)

# **Objets**

décrire la forme d'un objet :

- $\blacktriangleright$  ensemble de sommets des primitives,
- **Example d'indices** + ensemble de sommets (partagés),
- $\triangleright$  description sous forme de tableaux (sommets, sommets  $+$ indices),

### stocker la description :

- $\triangleright$  stockage par l'application (conséquences ?)
- $\triangleright$  stockage sur la carte graphique (conséquences ?)

[Pipeline carte graphique](#page-4-0)

## Primitives indexées

un cube : 8 sommets, 6 faces.

description par sommet :

- $\triangleright$  24 positions (6 faces de 4 sommets)
- ▶ 24\*float[4] (position  $==$  VEC4)

description indexée :

- $\triangleright$  8 positions  $+$  24 indices
- $\triangleright$  8\*float[4] + 24\*uint8

quelle est la meilleure solution (résultat identique) ?

 $4.17 \times$ 

∢ 重 ≯

Pipeline carte graphique API openGL

### Primitives indexées : exemple

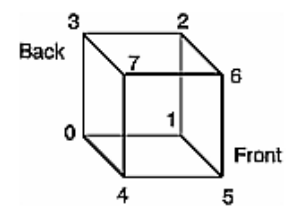

K ロ ▶ K 御 ▶ K 君 ▶ K 君 ▶

È

 $299$ 

Introduction Développement Opérations

Pipeline carte graphique **API openGL** 

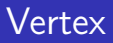

### sommets attribués (Vertex) :

- position  $3d$ ,
- matière : couleurs ambiente, diffuse, etc.
- $\blacktriangleright$  normales,
- $\blacktriangleright$  textures + coordonnées,
- paramètres supplémentaires (shaders).

4 0 F

- ∢ ← →

∢ 重 ≯

 $2Q$ 

[Pipeline carte graphique](#page-4-0)

# Affichage des objets

pour chaque objet :

- $\triangleright$  placer et orienter l'objet par rapport à la caméra (transformation),
- $\triangleright$  activer le type de primitive (triangles),
- $\triangleright$  sélectionner les attributs de sommets utilisés : position, + couleur,  $+$  normale,  $+$  textures,
- $\triangleright$  activer les tableaux des attributs de sommets (+ indices),
- $\blacktriangleright$  (activer et parametrer les shaders),
- $\blacktriangleright$  draw().

[Pipeline carte graphique](#page-4-0) [API openGL](#page-22-0)

## Présentation du résultat

affichage d'une image :

- $\blacktriangleright$  effacer l'image,
- $\blacktriangleright$  placer / orienter la caméra,
- $\blacktriangleright$  définir la projection de la caméra (zone visible/observée du monde),
- $\blacktriangleright$  dessiner les objets,
- $\blacktriangleright$  présenter l'image résultat.

4 0 F

[Pipeline carte graphique](#page-4-0)

# Pipeline graphique : résumé

### plusieurs étapes :

- $\blacktriangleright$  attributs des sommets,
- $\triangleright$  topologie des primitives à dessiner,
- $\blacktriangleright$  transformations géométriques : passage repère local des sommets vers repère projectif de la caméra.
- $\blacktriangleright$  dessin des primitives dans l'image : déterminer sur quels pixels dessiner chaque primitive
- $\triangleright$  écrire les pixels dans l'image résultat.

lesquelles sont paramètrables et lesquelles sont programmables ?

へのへ

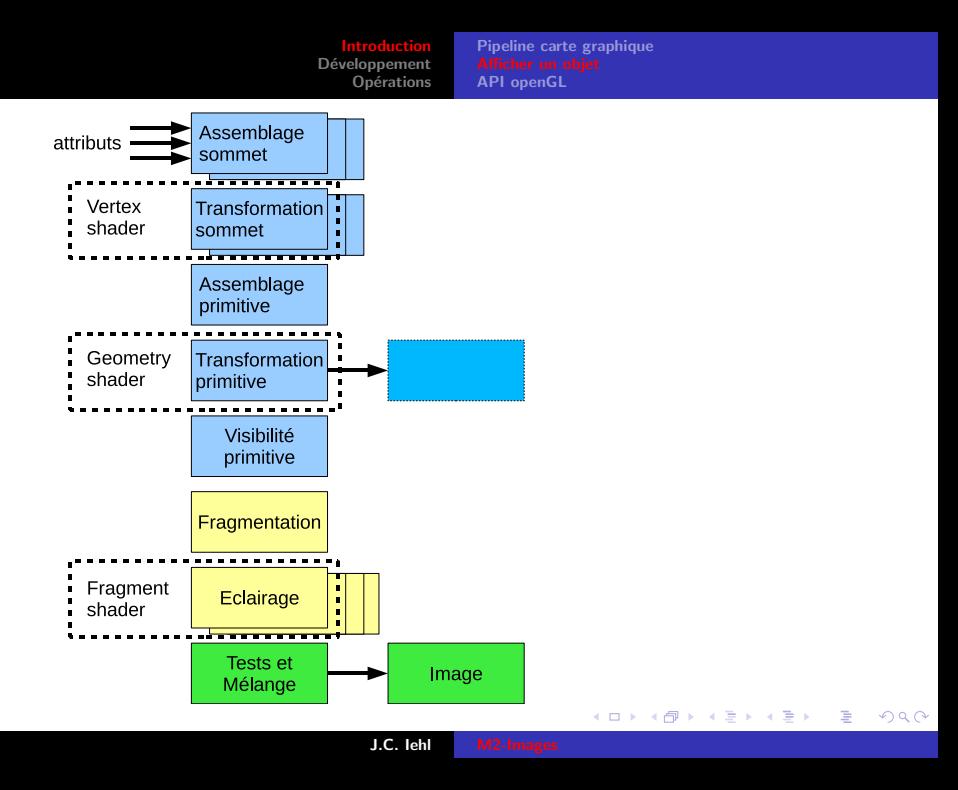

[Pipeline carte graphique](#page-4-0)

# Pipeline graphique : résumé

### fonctions paramétrables :

- $\triangleright$  topologie des primitives, indexation des sommets partagés,
- ► dessiner les primitives ou uniquement leurs arêtes,
- $\triangleright$  test d'orientation des primitives,
- $\blacktriangleright$  test de profondeur,
- $\blacktriangleright$  mélange.

#### le reste : paramètres des shaders...

remarque: même l'assemblage de sommet est programmable...

<span id="page-22-0"></span>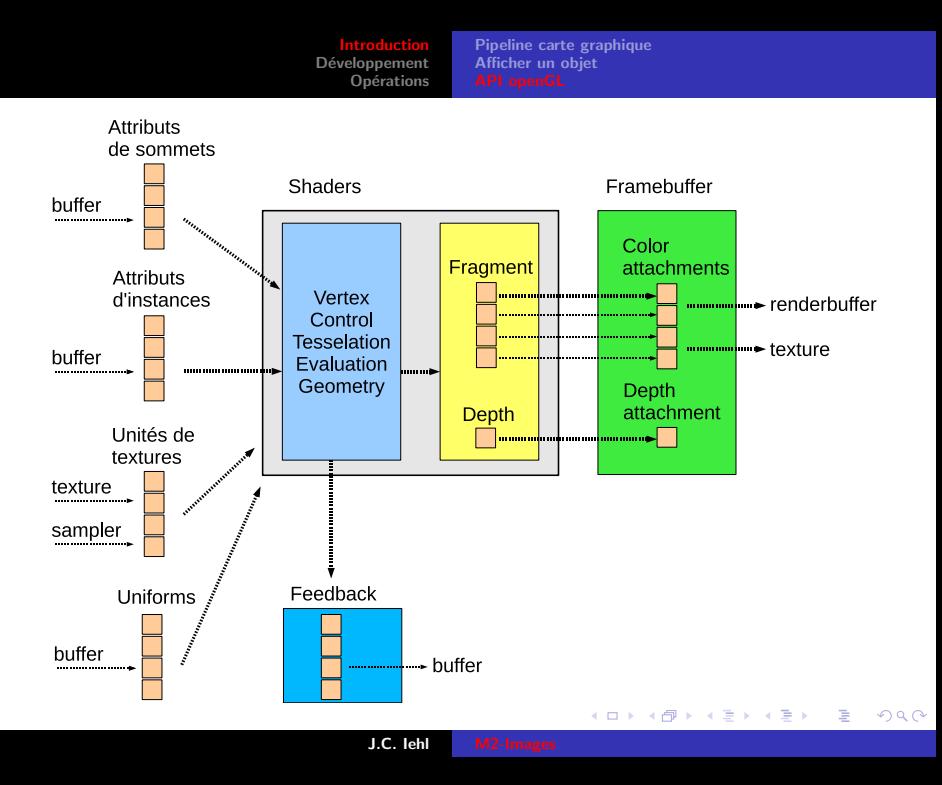

[Pipeline carte graphique](#page-4-0) [Afficher un objet](#page-11-0)

## Qu'est ce que c'est ?

### une librairie / api 3d :

permet à l'application de paramétrer le pipeline 3d implémenté par la carte graphique,

#### un driver :

permet à la librairie de transmettre les données au matériel et de réaliser les opérations demandées par l'application,

### du matériel spécialisé :

- $\triangleright$  accélération des opérations du pipeline 3d,
- $\triangleright$  réalise l'affichage le plus vite possible (geforce 680gtx 4G triangles / seconde).

K ロ ⊁ K 倒 ≯ K ミ ⊁ K ミ ≯

[Pipeline carte graphique](#page-4-0) [Afficher un objet](#page-11-0)

## Comment ça marche ?

### dessine les primitives une par une, dans l'ordre :

plusieurs param`etres disponibles selon le type de primitive (point, ligne, triangle).

#### le contexte :

permet de stocker l'ensemble des paramètres.

 $\leftarrow$   $\Box$ 

**100 k** 

K 로 )

[Pipeline carte graphique](#page-4-0) [Afficher un objet](#page-11-0)

# Comment ça marche ?

### la librairie / api 3d :

- $\triangleright$  vérifie que l'application utilise correctement l'api,
- $\triangleright$  prépare les données et les paramètres pour simplifier leur utilisation par le matériel.

### le driver :

- $\triangleright$  construit le contexte,
- In transmet le contexte, les données et les commandes au matériel.

 $4.17 \times$ 

Développement Onérations Pipeline carte graphique Afficher un objet

# Comment ca marche?

### le matériel :

- récupère les données,
- récupère les commandes,
- ► récupère le contexte.

utilise les paramètres du contexte et les données mises en forme par la librairie et / ou le driver pour réaliser les opérations demandées par l'application.

### modèle client-serveur :

- $\triangleright$  le client : l'application, la librairie et le driver,
- $\triangleright$  le serveur : le matériel (et le driver dans certains cas).

へのへ

[Pipeline carte graphique](#page-4-0) [Afficher un objet](#page-11-0)

# Mais à quoi ça sert (réellement) ?

### résumé :

- $\blacktriangleright$  afficher des primitives,
- $\blacktriangleright$  rendu interactif  $\blacktriangleright$
- $\triangleright$  calculs génériques (autres que 3d).

### ce qu'une api 3d ne sait pas faire :

- $\triangleright$  OpenGL est une librairie graphique,
- $\triangleright$  on ne l'utilise jamais seul !
- $\blacktriangleright$  (idem pour DirectX Graphics)

# OpenGL : Développement

### portabilité :

- $\triangleright$  OpenGL est disponible plusieurs plateformes,
- ► utiliser des librairies "annexes" disponibles sur les mêmes plateformes,
- $\triangleright$  SDL2 (images, textes, plugins, threads, réseau, timers, audio, joysticks, évènements, etc.),
- $\blacktriangleright$  GLFW3.
- <span id="page-28-0"></span> $\triangleright$  OpenAL (audio 3D),

## OpenGL : Développement

#### extensions :

- $\triangleright$  introduction de nouvelles fontionnalités,
- $\triangleright$  optimisation de fonctionnalités existantes,
- **P** permet de tester avant d'intégrer dans la version suivante.

utiliser une librairie pour "charger" les extensions : GLEW

へのへ

# OpenGL 2,3,4 et OpenGL ES 1,2,3

### fonctionnalités différentes :

- $\triangleright$  openGL 2 : carte graphique SM3 (geforce 5, radeon 9800)
- $\triangleright$  openGL 3 : carte graphique SM4 (geforce 8, radeon hd 2000)
- $\triangleright$  openGL 4 : carte graphique SM5 (geforce 400, radeon 5000)

openGL  $2 +$  extensions : fonctionnalités SM4 et SM5 ... mais openGL 3 et 4 : meilleure intégration dans l'api des nouvelles fonctionnalités.

openGL ES : sous ensemble des fonctionnalités pour les systèmes embarqués.

へのへ

# OpenGL Core Profile

### $évolution$  de l'api :

- popenGL 2 et cartes  $<$  SM3 : fonctions "cablées", non programmables, mais configurables,
- $\triangleright$  openGL 3.0 et 4.0 : transition vers un modèle entièrement basé sur les shaders, plus de fonctions "cablées".

l'api reflète ce changement matériel : la description des lumières et des matières n'existe plus, il faut écrire un shader pour obtenir le même résultat, ou autre chose (?).

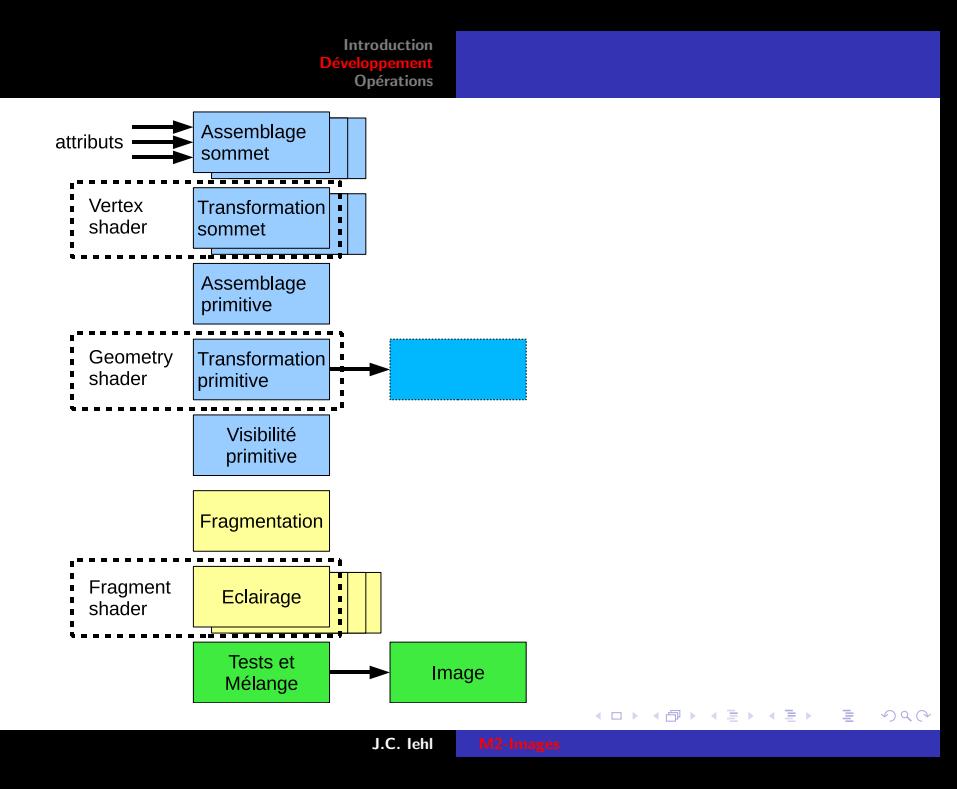

[Introduction](#page-1-0) Développement Opérations

### et les autres api 3d ?

nouvelle génération d'api 3d :

- $\triangleright$  Mantle (AMD 2014) a convaincu toute l'industrie que les api actuelles (DX11 et GL4) ne sont pas adaptées,
- $\triangleright$  DX12 (dispo sur windows 10 / Xbox One)
- $\triangleright$  Vulkan (dispo fin 2015 sur tous les systemes (sauf apple ?)),
- $\triangleright$  Metal (dispo sur iOS 8, OSX 11)

#### [Mantle Programming guide](http://www.amd.com/Documents/Mantle-Programming-Guide-and-API-Reference.pdf)

∽≏ດ

[Introduction](#page-1-0) Développement **Opérations** 

[Initialisation](#page-35-0)

# Opérations

OpenGL et DirextX Graphics exposent les mêmes fonctionnalités :

- $\blacktriangleright$  initialisation.
- $\blacktriangleright$  description des transformations (matrice, camera, etc.),
- $\blacktriangleright$  description des objets (forme) + attributs (matière),
- $\triangleright$  compilation et paramétrage des shaders,
- $\triangleright$  affichage des objets  $+$  paramètres d'affichage,
- $\blacktriangleright$  présentation du résultat,
- $\blacktriangleright$  ... recommencer.

<span id="page-34-0"></span>へのへ

[Introduction](#page-1-0) nnement **Opérations** 

# Initialisation

### créer un contexte de rendu :

- $\triangleright$  permettre à plusieurs applications / threads d'utiliser la carte graphique,
- $\triangleright$  interactions avec le système de fenêtrage.

### définir comment afficher :

- $\blacktriangleright$  dans une fenêtre / en plein écran,
- $\blacktriangleright$  avec / sans synchronisation,
- $\triangleright$  plusieurs buffers : draw, display, color, z-buffer, stencil,  $\dots$
- $\triangleright$  format : RGB, RGBA, 8bits, float 32bits, float16 bits,  $\dots$

<span id="page-35-0"></span>へのへ

[Introduction](#page-1-0) Développement **Opérations** 

### SDL : exemple

```
SDL_Init ( SDL_INIT_VIDEO );
info= SDL_GetVideoInfo();
SDL_GL_SetAttribute ( SDL_GL_DEPTH_SIZE , 16) ;
SDL_GL_SetAttribute ( SDL_GL_DOUBLEBUFFER , 1) ;
screen= SDL SetVideoMode ( width , height, info -> vfmt -> BitsPerPixel ,
    ... SDL_OPENGL);
```
K ロ ▶ K @ ▶ K 결 ▶ K 결 ▶ ○ 결

<span id="page-36-0"></span> $2Q$